# Text and Graphics

#### CSE 413, Autumn 2005 Programming Languages

#### http://www.cs.washington.edu/education/courses/413/05au/

cse413-10-text&graphics © 2005

University of Washington

# Postcript is a Page Description Language!

- In the previous lectures I talked mostly about how Postscript implements the standard constructs of a programming language
   » variables, control flow, procedures
- The main purpose of Postscript is to put marks on a page, using those constructs

» text

- » graphics
- » images

28-Oct-2005

cse413-10-text&graphics © 2005 University of Washington

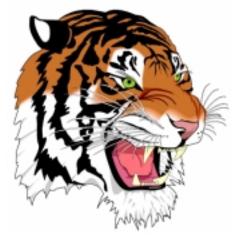

28-Oct-2005

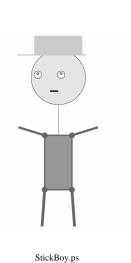

1

#### Paths

- A drawing starts with a path on the current page
- path is a set of straight lines and curves that define:
  - » a region to be filled (fill)
  - » a trajectory that is to be drawn (stroke)

newpath 95 700 40 0 360 arc closepath 1 .5 0 setrgbcolor fill newpath 80 720 30 0 360 arc closepath 0.1 setgray gsave 5 setlinewidth stroke grestore 1 .9 0 setrgbcolor fill

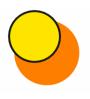

28-Oct-2005

cse413-10-text&graphics © 2005 University of Washington 2

### basic path construction operators

Curve path operators • newpath • arc, arcn » initialize current path to be empty » append clockwise, counterclockwise arcs • closepath » x y r angle<sub>1</sub> angle<sub>2</sub> arc » Connect subpath back to its starting point • arct, arcto • moveto, rmoveto » append tangent arcs » set current point to (x,y)»  $x_1 y_1 x_2 y_2 r$  arct » set current point to (curX+dx, curY+dy)curveto, rcurveto ٠ • lineto, rlineto » append Bezier curve  $\ast$  append straight line to (x,y) » append straight line to (curX+dx, curY+dy)»  $x_1 y_1 x_2 y_2 x_3 y_3$  curveto Arcs&Curves.ps 28-Oct-2005 28-Oct-2005 cse413-10-text&graphics © 2005 5 cse413-10-text&graphics © 2005 6 University of Washington University of Washington

#### saving the graphics state

- Sometimes we need to save the current graphics state (including the path) so that we can reuse it
  - » the stroke and fill operators clear the current path
  - » blocks of code may change path, gray value, line width, user coordinate system, etc
- gsave ٠
  - » save a copy of the current state on the graphics state stack
- grestore
  - » restore to the state at the time of the last save

#### Text

- Postscript treats text as just another way to define graphics paths
  - » The content of the text is maintained in a string object
  - » The visible representation of the text is determined by the font
  - » Fonts are stored as a set of curves for each letter
    - the representation is the *glyph* for this character in this font

FONT DESIGN IS FUN! Font: Tannarin BT

Font design is fun! Font: Murray Hill

http://www.myfonts.com/

7

28-Oct-2005

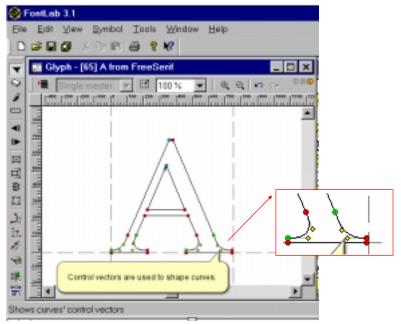

http://www.fontlab.com/html/fontlab.html

### Using a font

- Find the information describing the font
  - » the info is in a font dictionary
  - » use the findfont operator
- Scale the font to the size needed
  - » original font is 1 unit high (usually 1 point)
  - » use the scalefont operator to scale
- Set the scaled font as the current font » use the setfont operator

| 28-Oct-2005 |  |
|-------------|--|
|-------------|--|

cse413-10-text&graphics © 2005 University of Washington

#### 10

### Show a text string

/Palatino-Italic findfont
15 scalefont
setfont
72 720 moveto
(Font design is fun!) show

/NewCenturySchlbk-Roman 15 selectfont 72 700 moveto (Font design is fun!) show

/StandardSymL 15 selectfont 72 680 moveto (Font design is fun!) show

## Font design is fun! Font design is fun! Φοντ δεσιγν ισ φυν!

#### Fun with fonts

- Postscript provides much more power for dealing with fonts
  - » fonts are paths they can be filled, stroked, clipped to, etc
  - » there are several glyph painting operators that provide a variety of width modification effects
  - » numerous font type definitions to support different ways of identifying the characters and defining the glyphs

11

28-Oct-2005

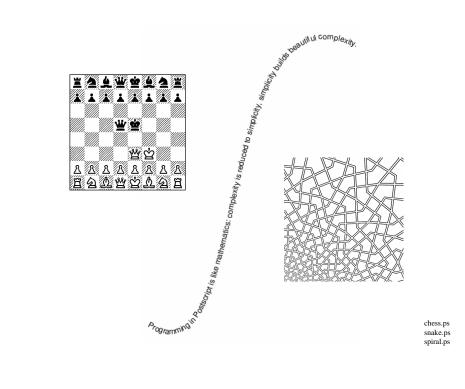

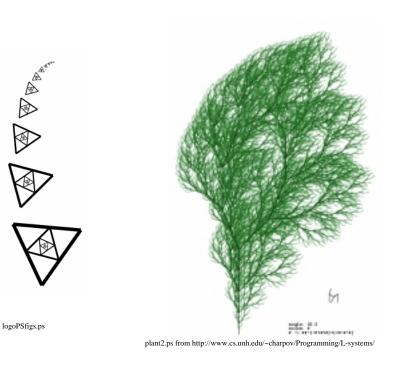

### "The name is Pond ... LilyPond"

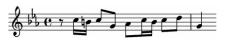

http://lilypond.org/web/index.html

- LilyPond is an "automated engraving system." It formats music beautifully and automatically, and has a friendly syntax for its input files.
  - » input is done in the form of a textual music language
  - » content (the music) and the layout are strictly separated
  - » users can extend the program by using the built-in Scheme interpreter.
  - » PostScript output is generated via the TeX typesetting system.

### Graphviz

- graphviz is a set of graph drawing tools
  - » dot makes hierarchical layouts of directed graphs
  - » neato makes "spring" model layouts of undirected graphs
- Graphs are described in DOT language
  - » abstract grammar defining DOT graph:[strict](graph | digraph) [ ID ] '{' stmt\_list '}' stmt\_list:[stmt[';'][stmt\_list]] etc
- Output in Postscript and other languages

#### http://www.graphviz.org/

15

28-Oct-2005

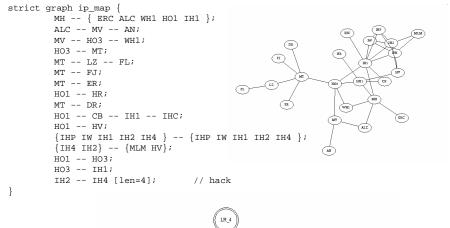

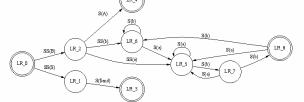

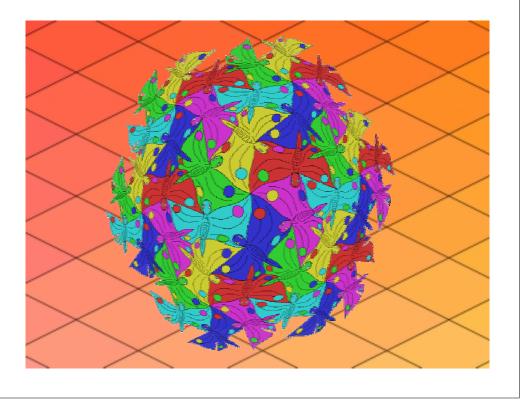